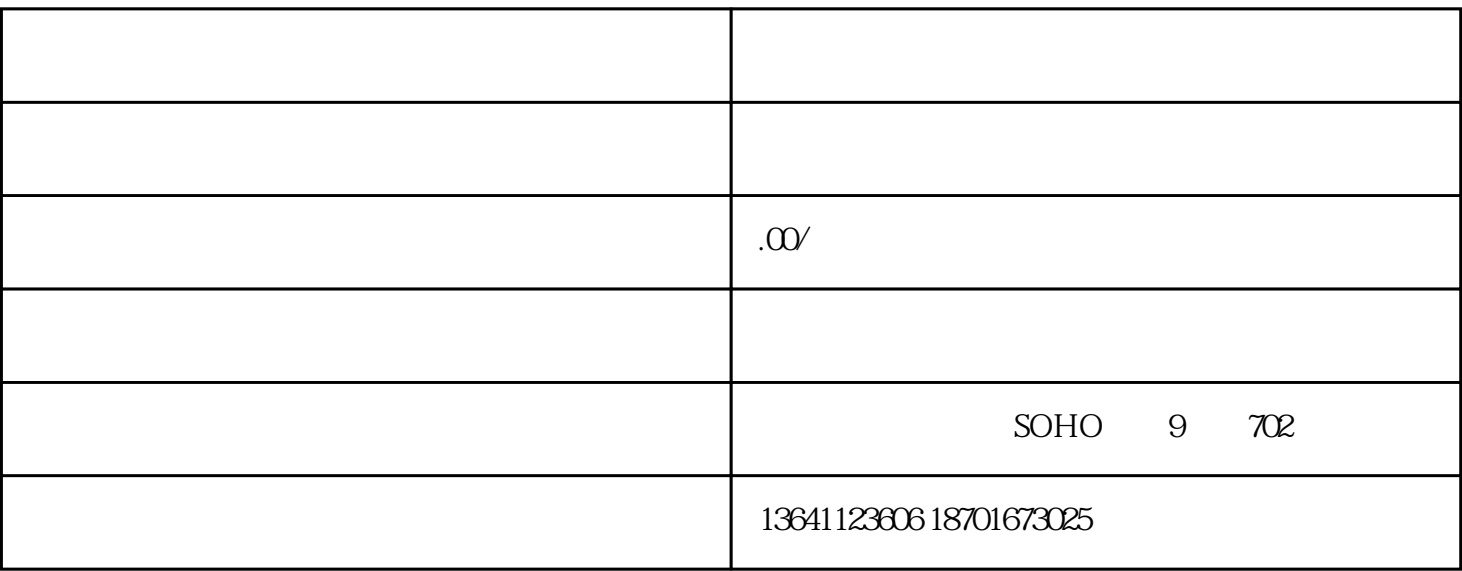

 $1$ 

 $2<sub>l</sub>$ 

 $3<sub>2</sub>$ 

 $1$ 

 $2 \angle$ 

 $3 \sim$